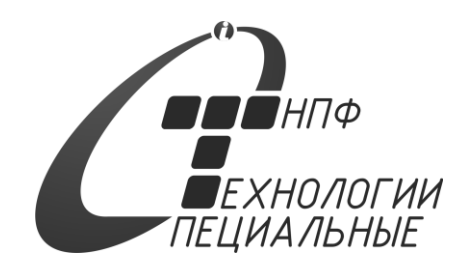

# **Системы измерительные ИГЛА ПРОТОКОЛ СВЯЗИ (ASCII)**

ИВНЦ.2113910.001-02

# Содержание

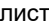

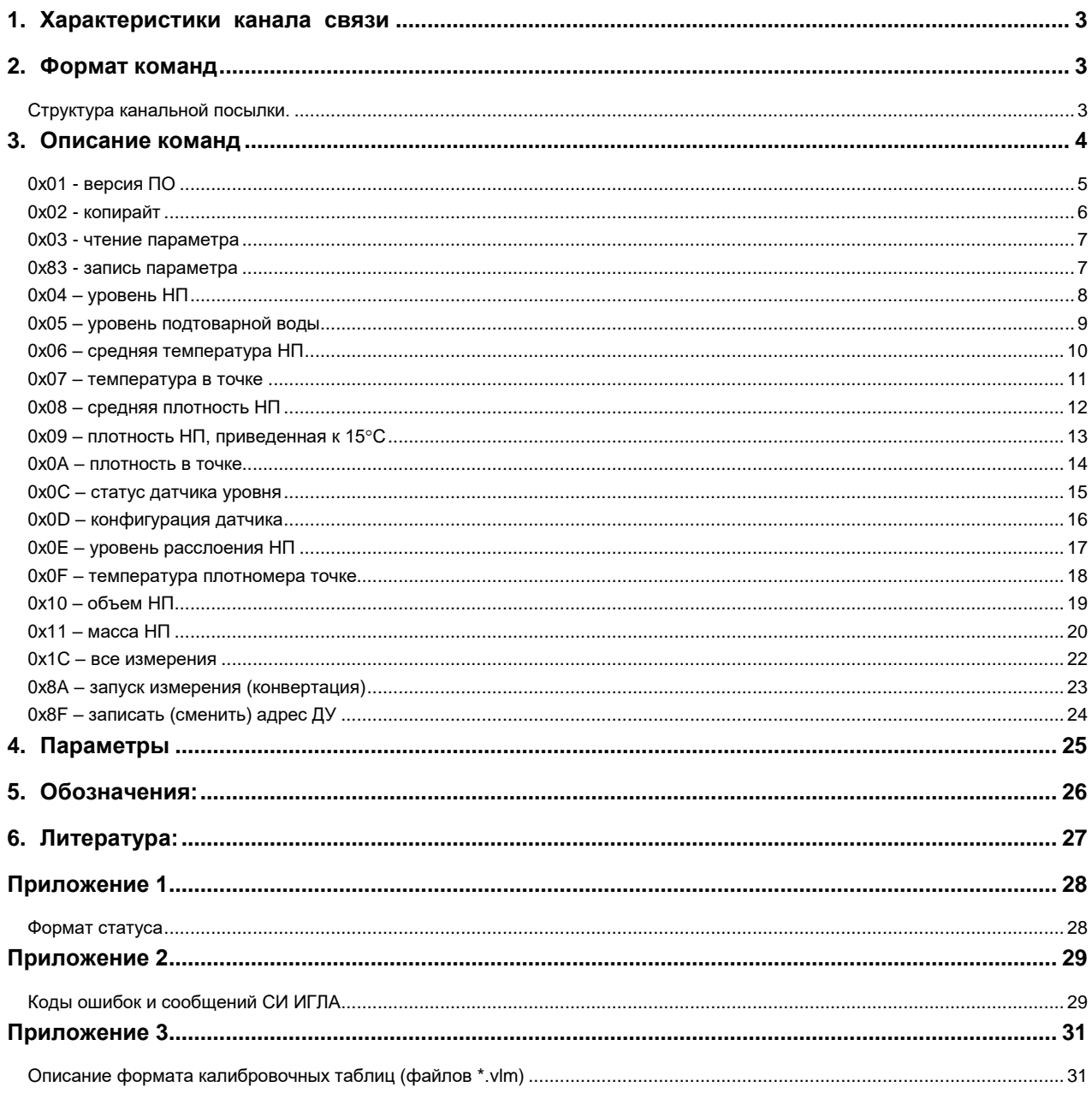

редакция от 20.06.2023

Настоящее руководство описывает протокол связи Систем измерительных ИГЛА в варианте ASCII (HosLink)

<span id="page-2-0"></span>Изготовитель оставляет за собой право вносить в протокол изменения, без коррекции эксплуатационно-технической документации, а также изменять данное руководство без уведомления.

#### **1. Характеристики канала связи**

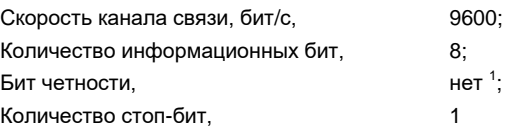

Время одного цикла обмена HOST(ведущий) — контроллер (КИП): Tcikl  $\sim$  = 1ms x Ntrans + Tpause + 1ms x Nansw, где Ntrans - число байт передаваемых в посылке HOSTa контроллеру . Tpause - время обработки контроллером принятой посылки (2-4 мс). Nansw - число байт, передаваемых в ответной посылке контроллера.

#### <span id="page-2-1"></span>**2. Формат команд**

В протоколе каждая цифра передается ASCII символом, т.е. каждый байт передается отдельно двумя байтами ASCII кода, сначала старший нимбл, затем - младший.

<span id="page-2-2"></span>Значения с длиной 2 и более байт передаются в канале старшими байтами вперед.

#### *Структура канальной посылки.*

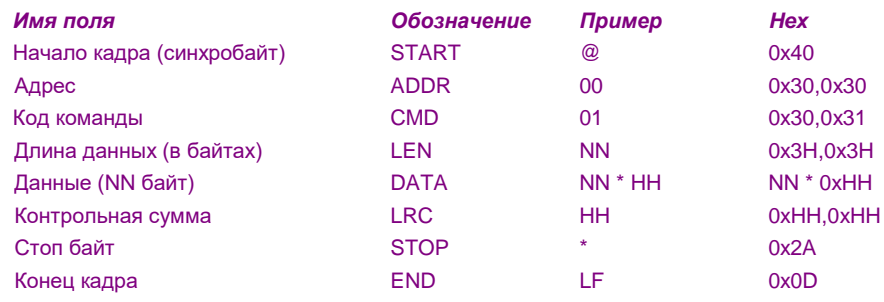

,где

NN – длина данных в сообщении, 0…128;

H – hex символ 0…9,A…F.

ADDR – адрес лежит в диапазоне 0…0xFF

0…7F – адреса датчиков (ДУ);

0xF0 – широковещательный адрес для всех ДУ;

0xFF – широковещательный адрес КИП (КИП-А.3, КИП-Б.3);

0x80 - широковещательный адрес КИП-Б.5, КИП-Б.7

CMD – код команды

LEN – длина данных (размер поля DATA, без учета канального кодирования)

DATA – тело команды (сообщения)

LRC – контрольная сумма по всем символам до данного поля (LRC рассчитывается как «исключающее ИЛИ» по всем символам до поля LRC)

бит не устанавливается при передаче и не анализируется при приеме

<sup>1</sup> 1

# <span id="page-3-0"></span>**3. Описание команд**

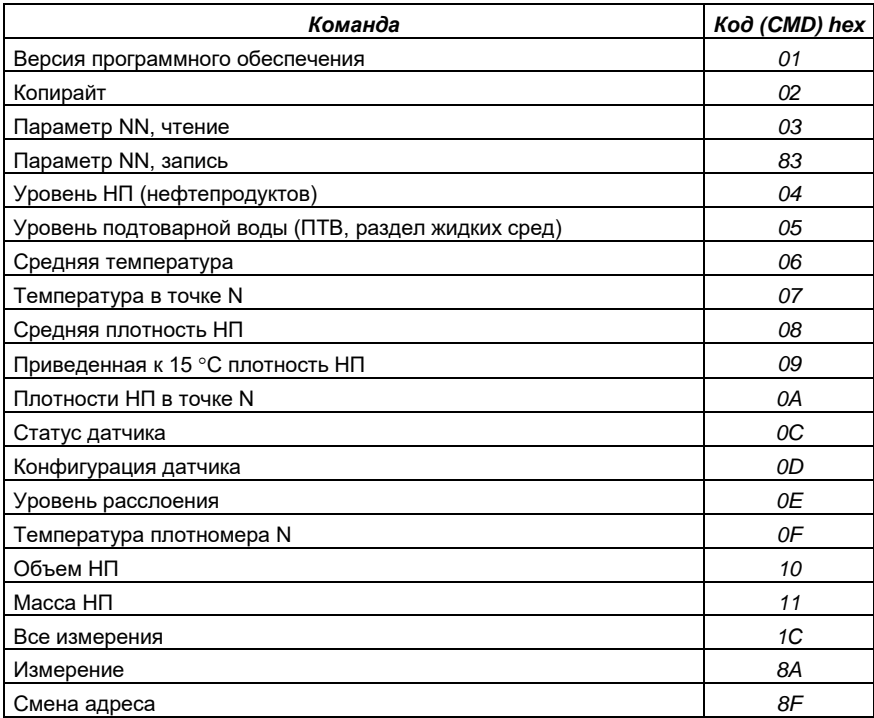

# <span id="page-4-0"></span>*0х01 - версия ПО*

## ОПИСАНИЕ

Версия основного программного обеспечения контроллера.

Ответ – строка ASCII символов, длиной 9 байт. Для любой версии начинается символами «Rev». Далее для версии 4.хх содержит символы цифр, точку и заканчивается символами букв, обозначающих модификацию программы. Для версии 5.ххх содержит только символы цифр и точку.

#### ЗАПРОС

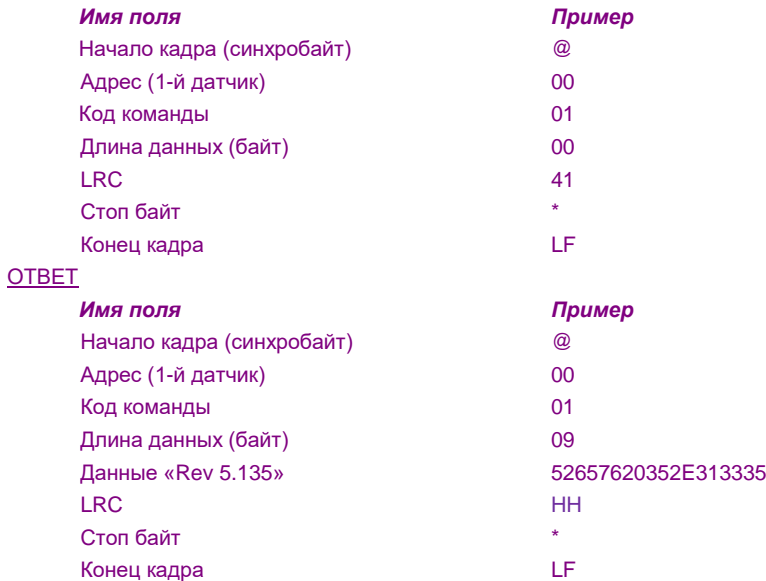

# <span id="page-5-0"></span>*0х02 - копирайт*

# ОПИСАНИЕ

Копирайт и дата основного программного обеспечения контроллера. Ответ – строка ASCII символов, длиной 26 байт.

# ЗАПРОС

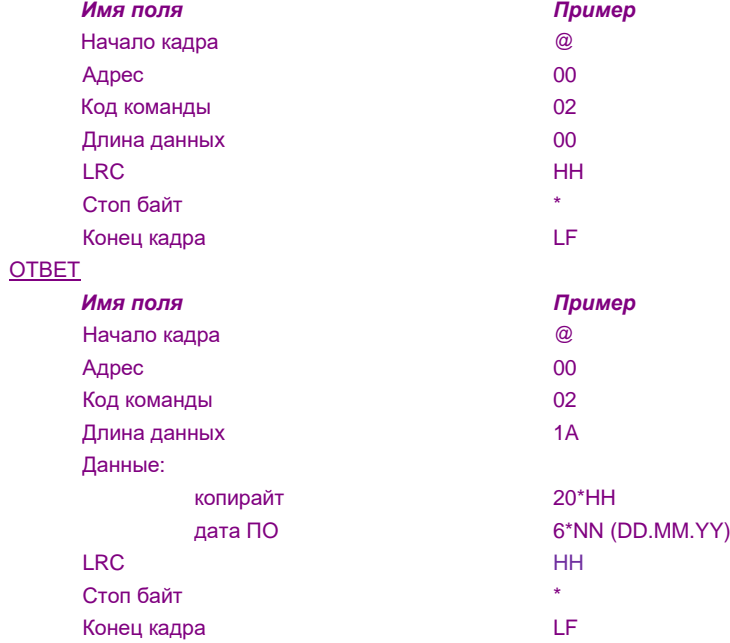

# <span id="page-6-0"></span>*0х03 - чтение параметра*

#### ОПИСАНИЕ

Чтение параметра конфигурации контроллера. Ответ – запрашиваемый параметр.

#### ЗАПРОС

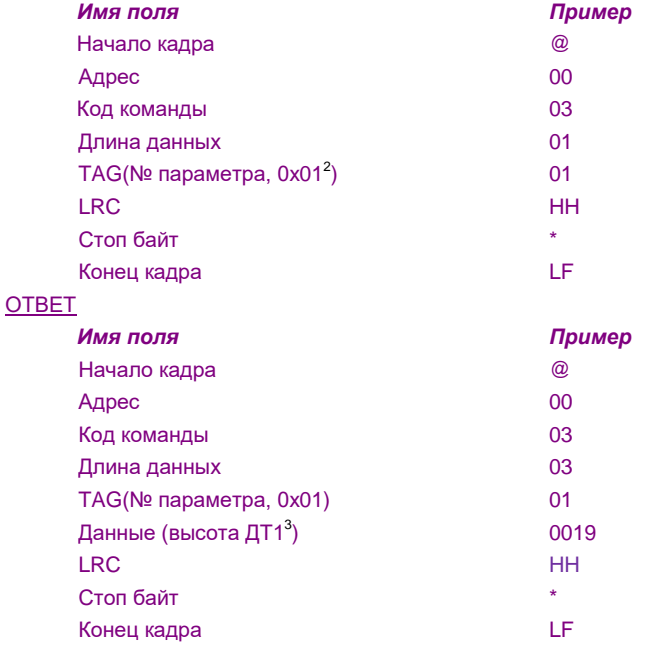

#### <span id="page-6-1"></span>*0х83 - запись параметра*

#### ОПИСАНИЕ

Запись параметра контроллера.

Ответ – строка ASCII символов, длиной 26 байт.

#### ЗАПРОС

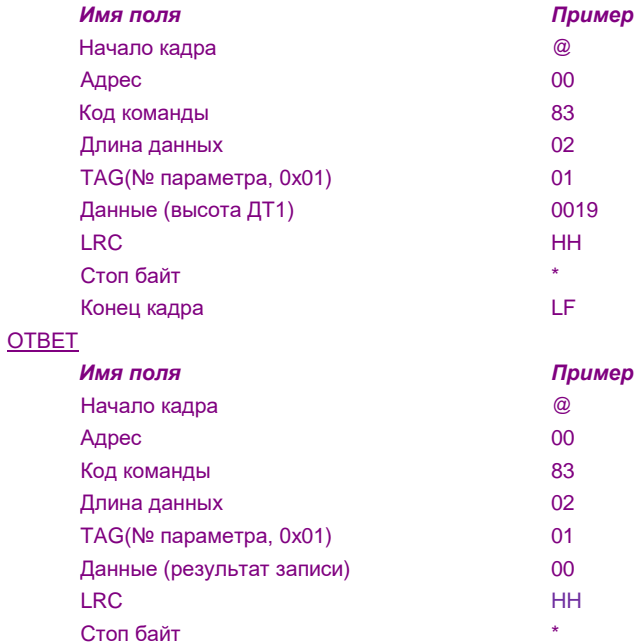

Конец кадра LF

результат записи: 0 – ОК, не равно 0 – ошибка.

1 2 Запрос высоты установки 1-го (нижнего) ДТ

 $3$  Высота установки 1-го (нижнего) ДТ - 25 мм

# <span id="page-7-0"></span>*0х04 – уровень НП*

#### ОПИСАНИЕ

Позволяет получить измеренный уровень НП.

- Ответ уровень НП в мм, возвращает 4 байта:
- 2 байта целая часть,
- 1 байт дробная часть,
- 1 байт достоверность.

## ЗАПРОС

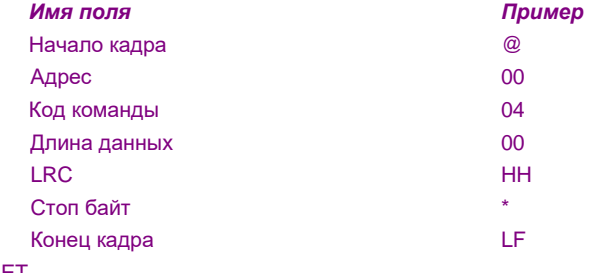

# ОТВЕТ

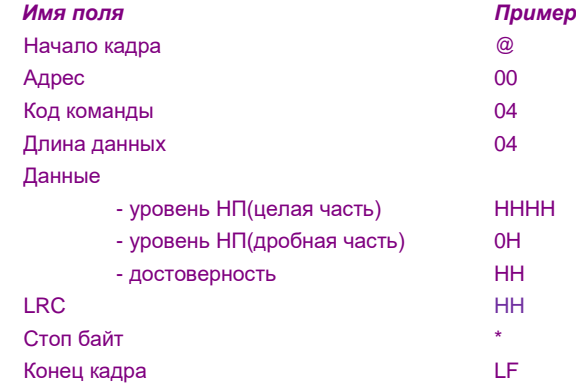

Целая часть – уровень в целых мм

Дробная часть – в 0.1 мм

# <span id="page-8-0"></span>*0х05 – уровень подтоварной воды*

#### ОПИСАНИЕ

Позволяет получить измеренный уровень подтоварной воды (ПТВ). Ответ – уровень в мм, возвращает 4 байта: 2 байта – целая часть, мм, 1 байт – дробная часть, 0.1 мм

1 байт – достоверность.

#### ЗАПРОС

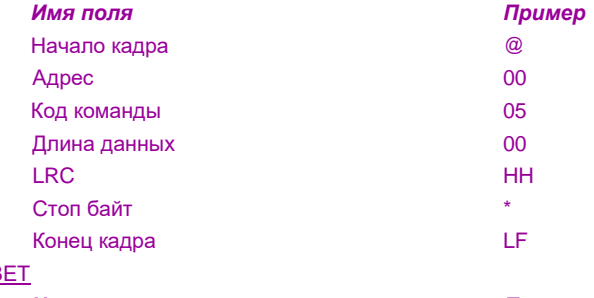

# ОТВ

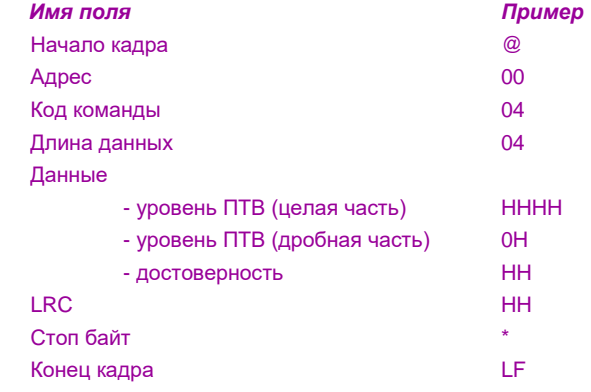

# <span id="page-9-0"></span>*0х06 – средняя температура НП*

#### ОПИСАНИЕ

Позволяет получить среднюю температуру НП (средневзвешенное значение с учетом термометров погруженных в НП).

Ответ – температура в °С, возвращает 4 байта

1 байт – знак температуры, 0(+) или 0xFF (-),

1 байт – целая часть, в целых °С,

1 байт – дробная часть,  $0.1^{\circ}$ С,

1 байт – достоверность.

## ЗАПРОС

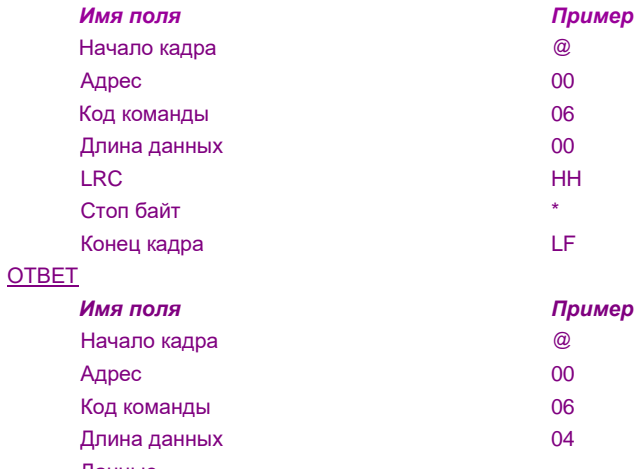

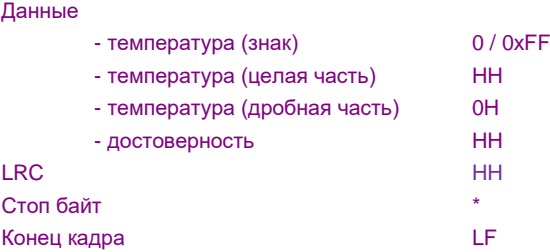

# <span id="page-10-0"></span>*0х07 – температура в точке*

#### ОПИСАНИЕ

Позволяет получить температуру НП в точке установки конкретного ДТ.

Ответ – температура в °С, возвращает 4 байта

1 байт – знак температуры, 0(+) или 0xFF (-),

1 байт – целая часть, в целых °С,

1 байт – дробная часть,  $0.1^{\circ}$ С,

1 байт – достоверность.

# ЗАПРОС

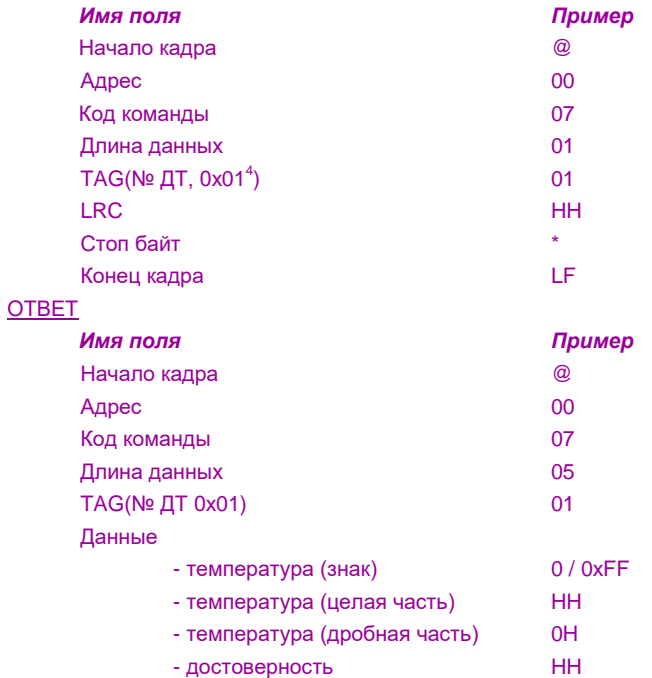

LRC HH

Конец кадра LF

Стоп байт \*

Байт достоверности: 0 – ОК, нет ошибок, не равен 0 – см. сообщения, Приложение 2.

1 4

Запрос температуры 1-го (нижнего) ДТ

# <span id="page-11-0"></span>*0х08 – средняя плотность НП*

#### ОПИСАНИЕ

Позволяет получить среднюю плотность НП (средневзвешенное значение с учетом ДП, погруженных в НП).

Ответ – плотность в кг/м<sup>3</sup>, возвращает 4 байта

2 байта – целая часть, в целых кг/м $^3,$ 

1 байт – дробная часть, 0.1 кг/м<sup>3</sup>,

1 байт – достоверность.

## ЗАПРОС

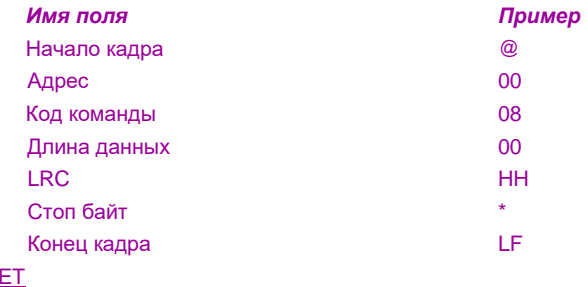

# ОТВ

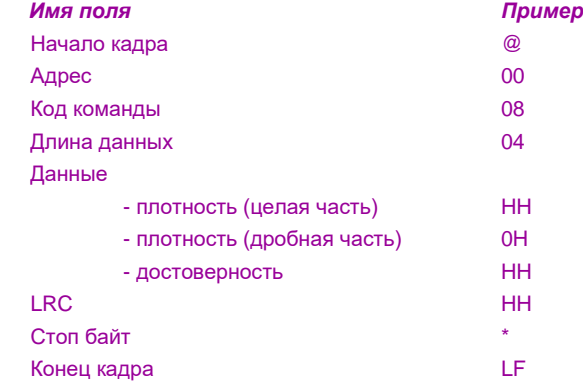

# <span id="page-12-0"></span>*0х09 – плотность НП, приведенная к 15С*

#### ОПИСАНИЕ

Позволяет получить среднюю плотность НП (средневзвешенное значение с учетом ДП, погруженных в НП).

Ответ – плотность в кг/м<sup>3</sup>, возвращает 4 байта

- 2 байта целая часть, в целых кг/м $^3$ ,
- 1 байт дробная часть, 0.1 кг/м<sup>3</sup>,
- 1 байт достоверность.

# ЗАПРОС

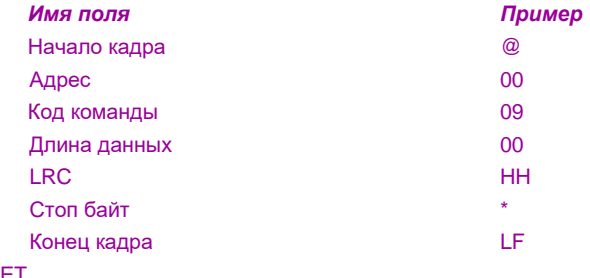

# ОТВЕТ

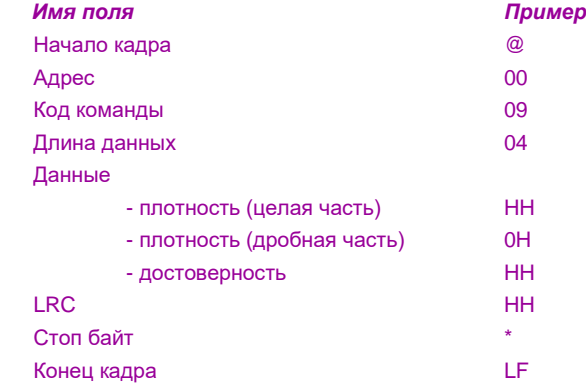

# <span id="page-13-0"></span>*0х0A – плотность в точке*

#### ОПИСАНИЕ

Позволяет получить плотность НП в точке установки конкретного ДП. Ответ – плотность в кг/м<sup>3</sup>, возвращает 4 байта 2 байта – целая часть, в целых кг/м $^3$ , 1 байт – дробная часть, 0.1 кг/м<sup>3</sup>,

1 байт – достоверность.

#### ЗАПРОС

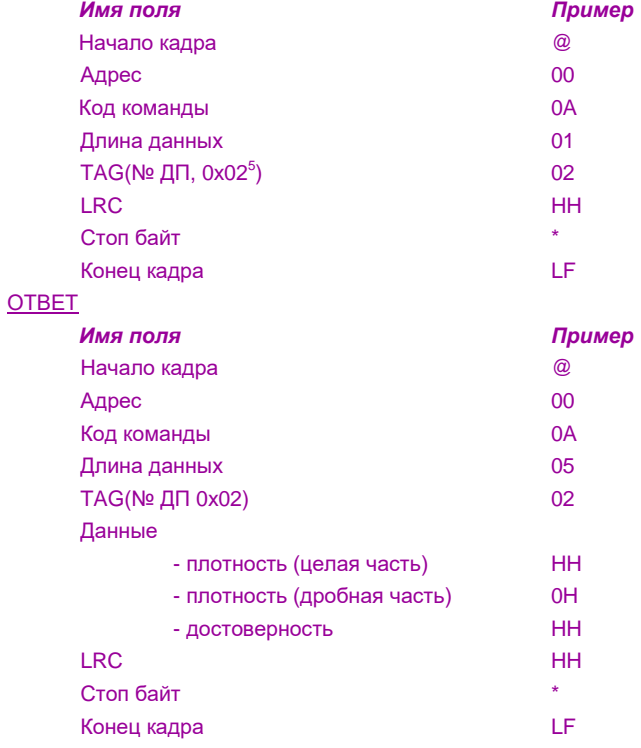

Байт достоверности: 0 – ОК, нет ошибок, не равен 0 – см. сообщения, Приложение 2.

1 5

Запрос температуры 2-го ДП (от дна)

# <span id="page-14-0"></span>*0х0С – статус датчика уровня*

#### ОПИСАНИЕ

Позволяет получить статус контроллера (режимы его работы и общие сообщения)

- Ответ возвращает 2 байта:
- 1 байт ERB, байт ошибки,
- 1 байт STB, байт статуса.

#### ЗАПРОС

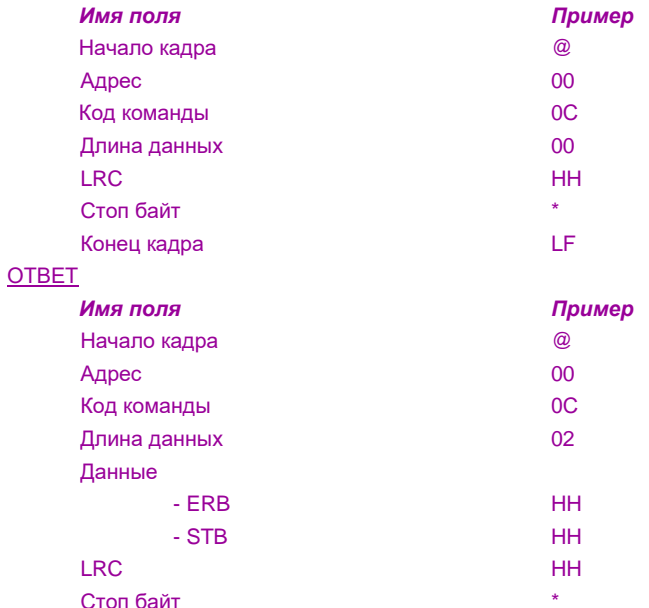

Конец кадра LF

# <span id="page-15-0"></span>*0х0D – конфигурация датчика*

#### ОПИСАНИЕ

Позволяет получить конфигурацию датчика и его основные настройки

Ответ – возвращает NN байт, длина переменная зависит от датчика:

2 байта – Ls, длина сенсора ДУ в сегментах (1 сегмент = 15.625 мм, мм (его можно запросить также, прочитав параметр 0x91)

2 байта – Ho, значение поправки по уровню, в 0.1 мм (его можно запросить также, прочитав параметр 0x90),

1 байт – Nt, количество термометров,

Nt \* 2 байта – Htn, высоты установок термометров в мм, начиная с нижнего,

1 байт – Np, количество плотномеров,

Np \* 2 байта – Hpn, высоты установок плотномеров в мм, начиная с нижнего

#### ЗАПРОС

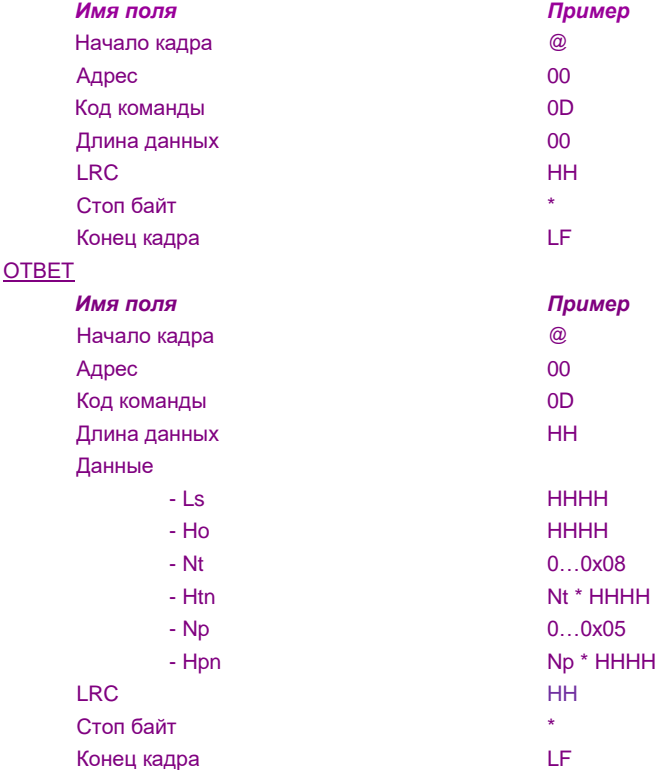

Реальная высота установки ДТ/ДП в резервуаре рассчитывается как сумма значений H<sub>0</sub>+Htn (H<sub>0</sub>+Hpn), где Htn (Hpn) – высота установки в датчике уровня термометра/плотномера с номером n, начиная с нижнего.

# <span id="page-16-0"></span>*0х0E – уровень расслоения НП*

# ОПИСАНИЕ

Позволяет получить измеренный уровень НП. Ответ – уровень НП в мм, возвращает 2 байта

#### ЗАПРОС

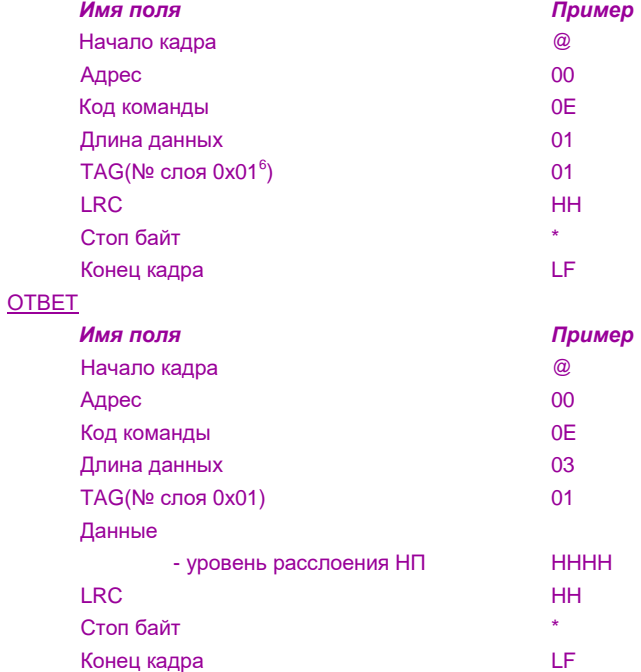

Целая часть – уровень в целых мм

Дробная часть – в 0.1 мм

Байт достоверности: 0 – ОК, нет ошибок, не равен 0 – см. сообщения, Приложение 2.

1 6

Запрос уровня расслоения 1-го слоя (1 слой – верхний, 2-й нижний)

# <span id="page-17-0"></span>*0х0F – температура плотномера точке*

#### ОПИСАНИЕ

Позволяет получить температуру НП в точке установки конкретного ДП.

Ответ – температура в °С, возвращает 4 байта

1 байт – знак температуры, 0(+) или 0xFF (-),

1 байт – целая часть, в целых °С,

1 байт – дробная часть,  $0.1^{\circ}$ С,

1 байт – достоверность.

#### ЗАПРОС

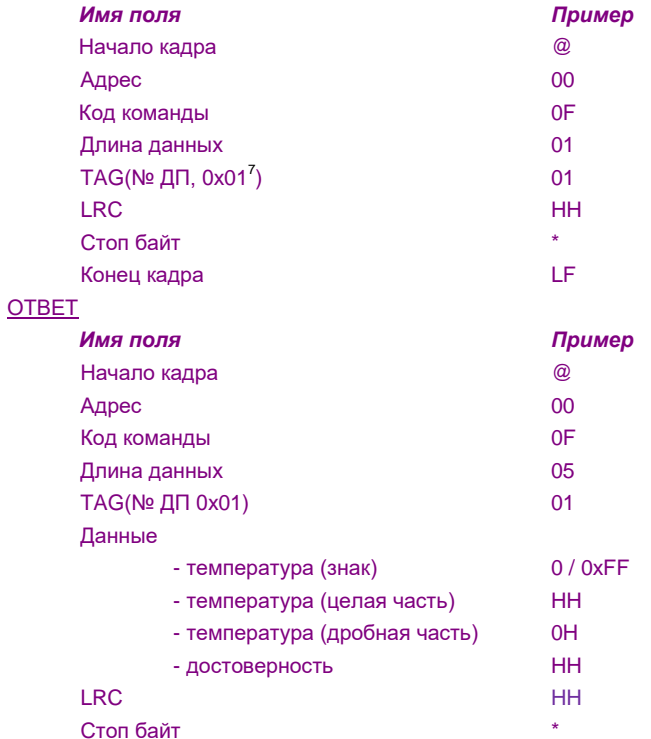

Конец кадра LF

Байт достоверности: 0 – ОК, нет ошибок, не равен 0 – см. сообщения, Приложение 2.

Запрос температуры 1-го (нижнего) плотномера

1 7

## <span id="page-18-0"></span>*0х10 – объем НП*

#### ОПИСАНИЕ

Позволяет получить измеренный объем НП.

Ответ – объем НП в л, возвращает 6 байт:

#### **КИП-Б.5**

TAG = 0 или «нет», V<sub>НП</sub>, объем НП нетто,

при запросе без параметра (без TAGа или TAG = 0) возвращается объем с учетом вычета ПТВ;

TAG = 1 – V, объем НП брутто, без учета вычета ПТВ;

 $TAG = 2 - V_{H2O}$ , объем ПТВ

 $\mathsf{TAG} = 3 - \mathsf{V}^{\mathrm{t}}_{\mathsf{H} \mathsf{H}},$  объем НП, приведенный к 15(или 20) °С

#### **КИП-Б.3**

TAG – нет, VHn, объем НП нетто,

при запросе без параметра (без TAGа) возвращается объем с учетом вычета ПТВ;

TAG = 1 – V, объем НП брутто, без учета вычета ПТВ;

```
TAG = 2 - V_{H2O}, объем ПТВ
```
 $TAG = 3 - V_{HI}$ , объем  $H\Pi$  нетто, с учетом вычета ПТВ;

 $V_{HI} = V - V_{H2O}$ 

Примечание: Температура приведения объема НП зависит от значения температуры градуировки резервуара, в настройках алгоритма расчета массы НП (по ГОСТ 8.587-2019). см. РЭ на программу «ConfigHard» п.2.14.

ЗАПРОС (Vнп - объем НП нетто)

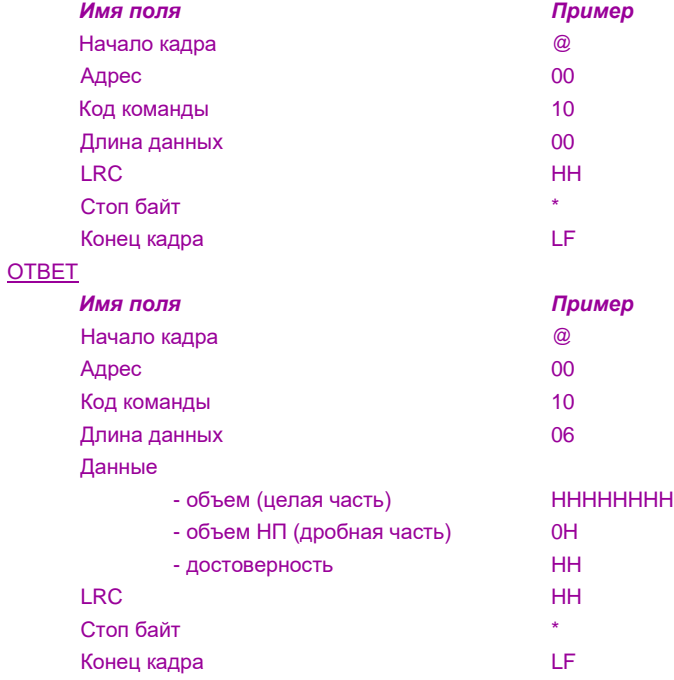

Целая часть – объем в целых литрах

Дробная часть – в 0.1 литрах

# ЗАПРОС (V - объем НП брутто)

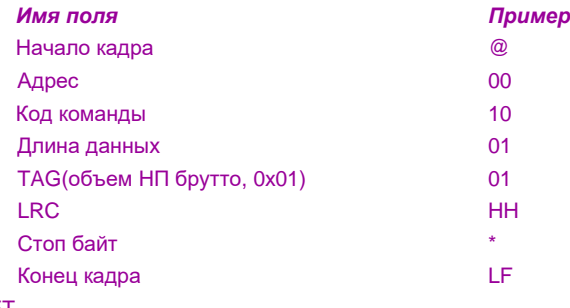

# ОТВЕТ

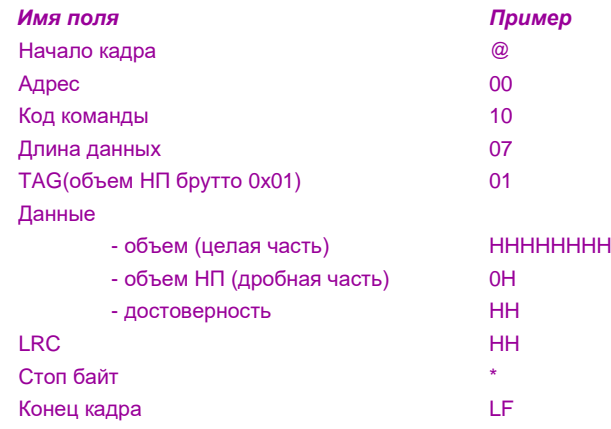

# <span id="page-19-0"></span>ЗАПРОС (V<sub>H2O</sub> - объем ПТВ)

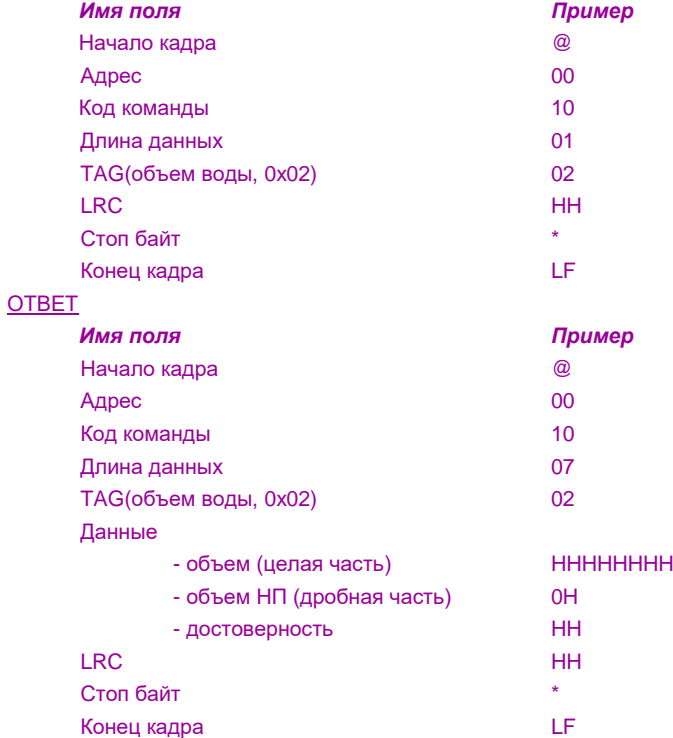

# *0х11 – масса НП*

#### ОПИСАНИЕ

Позволяет получить измеренную массу НП.

Ответ – масса НП в кг, возвращает 6 байт

# **КИП-Б.5**

 $TAG = 0$  или «нет»,  $M_{H\Box}$ , масса  $HT$  нетто,</u>

при запросе без параметра (без TAGа или с TAG = 0) возвращается масса с учетом вычета ПТВ;

TAG = 1 – M, масса НП брутто, без учета вычета ПТВ;

 $TAG = 2 - M_{H2O}$ , масса ПТВ (масса балласта)

## **КИП-Б.3**

TAG – нет, при запросе без параметра (без TAGа) возвращается масса НП нетто, с учетом вычета ПТВ;

#### ЗАПРОС (Mнп – масса НП нетто)

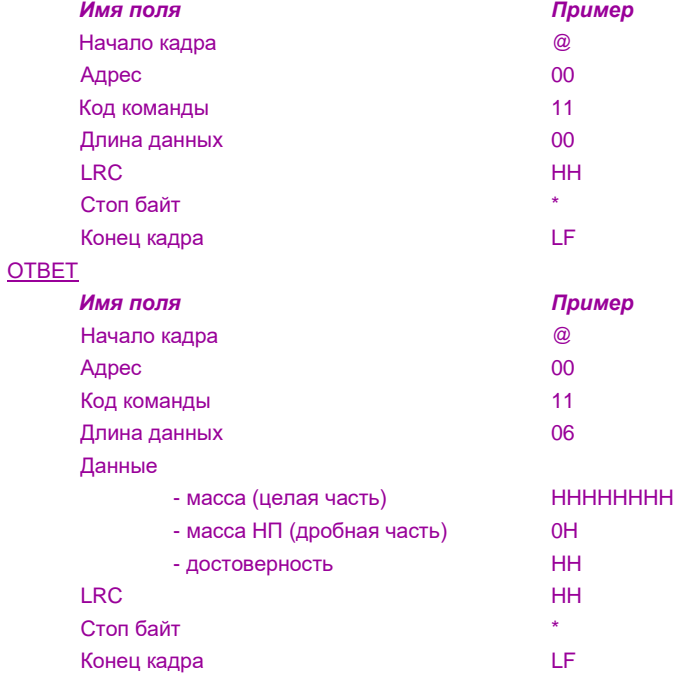

Целая часть – масса в целых кг

Дробная часть – в 0.1 кг

# <span id="page-21-0"></span>*0х1С – все измерения*

## ОПИСАНИЕ

Позволяет получить измерения одной командой.

- Ответ возвращает 30 байт
- 2 байта статус ДУ (ERB, STB),
- 4 байта уровень НП,
- 4 байта уровень ПТВ,
- 4 байта средняя температура НП,
- 4 байта средняя плотность НП,
- 6 байт объем НП,
- 6 байт масса НП,

Форматы данных измерения соответствуют форматам, описанным в соответствующим командах: 0x0C,0x04,0x05,0x06,0x08,0x10,0x11.

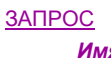

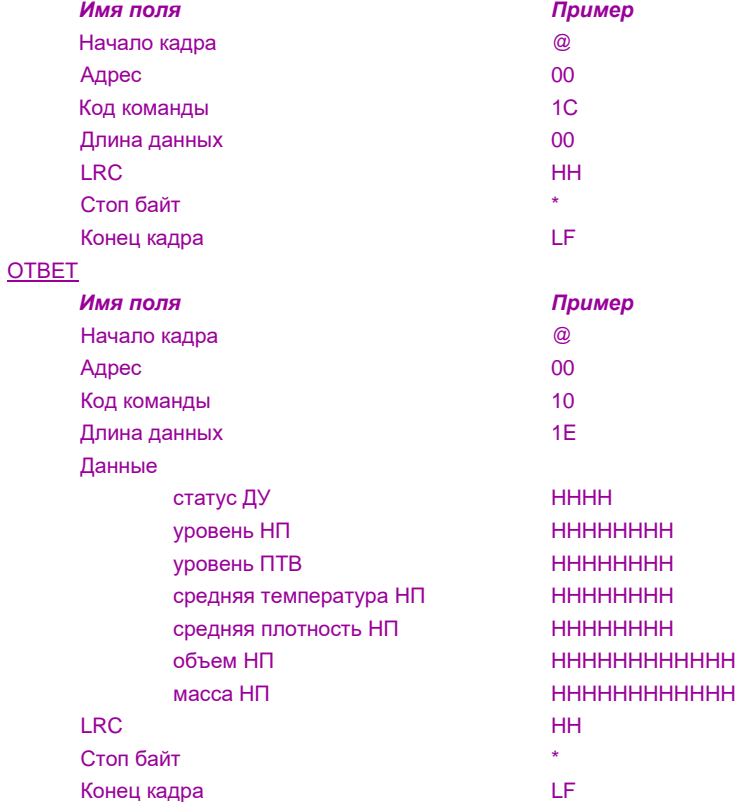

Целая часть – масса в целых кг

Дробная часть – в 0.1 кг

# <span id="page-22-0"></span>*0х8A – запуск измерения (конвертация)*

#### ОПИСАНИЕ

Позволяет при отсутствии КИПа, запустить измерения датчика уровня. При наличии КИП-А, КИП-Б, команда не нужна, ее посылает КИП. Ответ – нет

#### ЗАПРОС

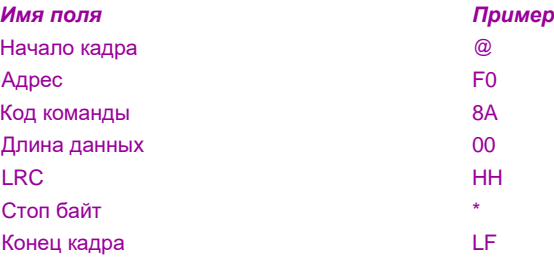

Показана команда с широковещательным адресом 0x0F, что позволяет запустить измерение по всем подключенным датчикам. После выдачи команды требуется выдержать тайм-аут, перед дальнейшим опросом ДУ от 2 до 6 сек (зависит от длин ДУ, в среднем 4 сек).

Данная команда используется только для модификации системы с КИП-Б.4 или при отсутствии КИП.

Рекомендуется посылать эту команду, после того как все ДУ будут опрошены, после чего выждать тайм-аут опроса ДУ, а затем запрашивать новые данные.

# <span id="page-23-0"></span>*0х8F – записать (сменить) адрес ДУ*

# ОПИСАНИЕ

Позволяет при отсутствии КИПа, изменить адрес датчика уровня. При наличии КИП-А, КИП-Б, команда не нужна, ее посылает КИП) Ответ – нет

# ЗАПРОС

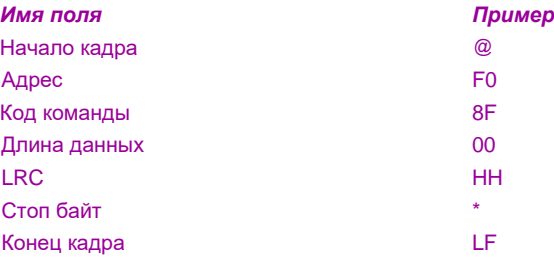

Показана команда с широковещательным адресом 0x0F, что позволяет изменить адрес любого подключенного датчика.

Ответ на эту команду не выполняется, для проверки выполнения использовать другие команды, например, запрос версии или статуса по новому адресу.

# <span id="page-24-0"></span>**4. Параметры**

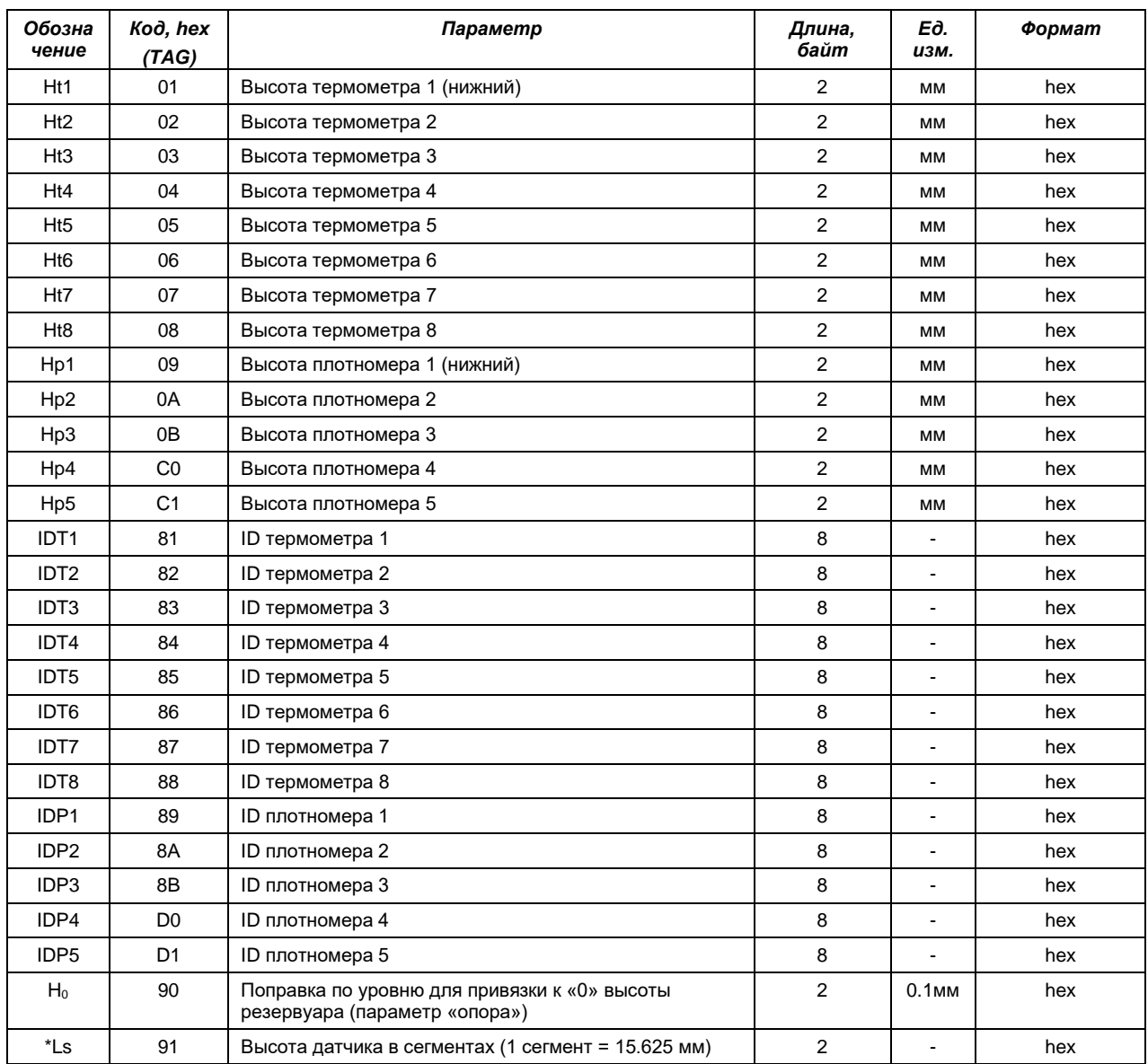

\* – возможно только чтение параметра.

# <span id="page-25-0"></span>**5. Обозначения:**

СИ – система измерительная;

ДУ (ДУ-А, ДУ-Б, ДУ-М) – датчики уровня, соответственно серии –А (для РГС), -Б (для РВС и наземных РГС), -М (мобильного применения);

- ДП датчик плотности;
- ДТ датчик температуры;

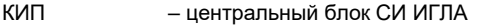

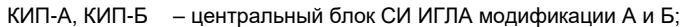

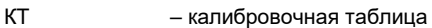

- НП нефтепродукты;
- ПТВ подтоварная вода;
- ПО программное обеспечение;
- ППО прикладное ПО (целевое ПО блока, обеспечивающее его функционирование);

# <span id="page-26-0"></span>**6. Литература:**

РД 34.21.122-87 Инструкция по устройству молниезащиты зданий, сооружений.

СО 153-34.21.122-2003 Инструкция по устройству молниезащиты зданий, сооружений и промышленных коммуникаций.

ГОСТ Р МЭК 62561.1-2014. Это первая часть национального стандарта об элементах систем защиты от молний, касающаяся требований к их частям, соединениям.

ГОСТ Р МЭК 62561.2-2014 – к проводникам, электродам заземления.

ПУЭ-7 Правила устройства электроустановок (7-е издание).

ГОСТ 10348-80 - Кабели монтажные многожильные с пластмассовой изоляцией.

ГОСТ 8.587-2019 - Си масса нефти и нефтепродуктов методики методы измерений.

## **Приложение 1**

#### <span id="page-27-1"></span><span id="page-27-0"></span>*Формат статуса*

Статус устройства состоит из двух байт, старший - байт ошибки (ERB), младший – байт состояния (STB) ERB передается первым.

### *ERB – байт ошибок*

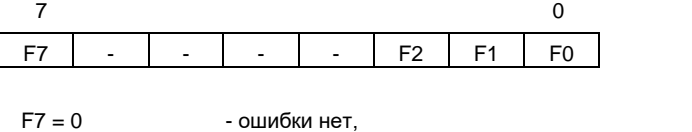

F7 = 1 - младшие биты содержат позиционный признак ошибки в канале измерения;

'1' в бите Fn (n = 0…6) означает наличие ошибки в соответствующем канале измерения, для ее конкретизации необходимо запросить любой параметр, относящийся к данному каналу измерения.

'0' в бите Fn означает, что канал соответствующий измерения работает нормально.

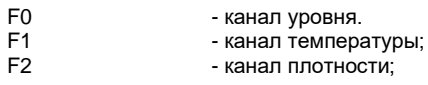

Байт состояния показывает позиционно наличие соответствующего канала измерения и режим работы контроллера. Данный байт возможно использовать для определения конфигурации датчика. Для более подробной информации пользуйтесь командой запроса конфигурации датчика, CMD 0x0C.

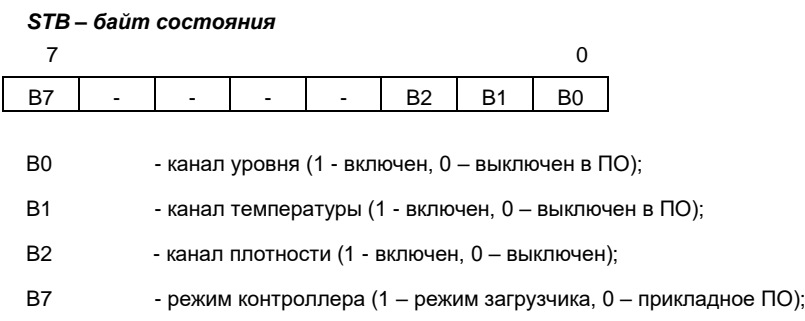

# **Приложение 2**

# <span id="page-28-1"></span><span id="page-28-0"></span>*Коды ошибок и сообщений СИ ИГЛА*

Данные коды служат для индикации состояний аппаратуры, индикации особенностей режимов ее работы (для сообщений).

Коды соответствуют версия ПО ДУ выше Rev5.128X. Приоритет показывает, какое сообщение будет использоваться, если возникают несколько ошибок или сообщений

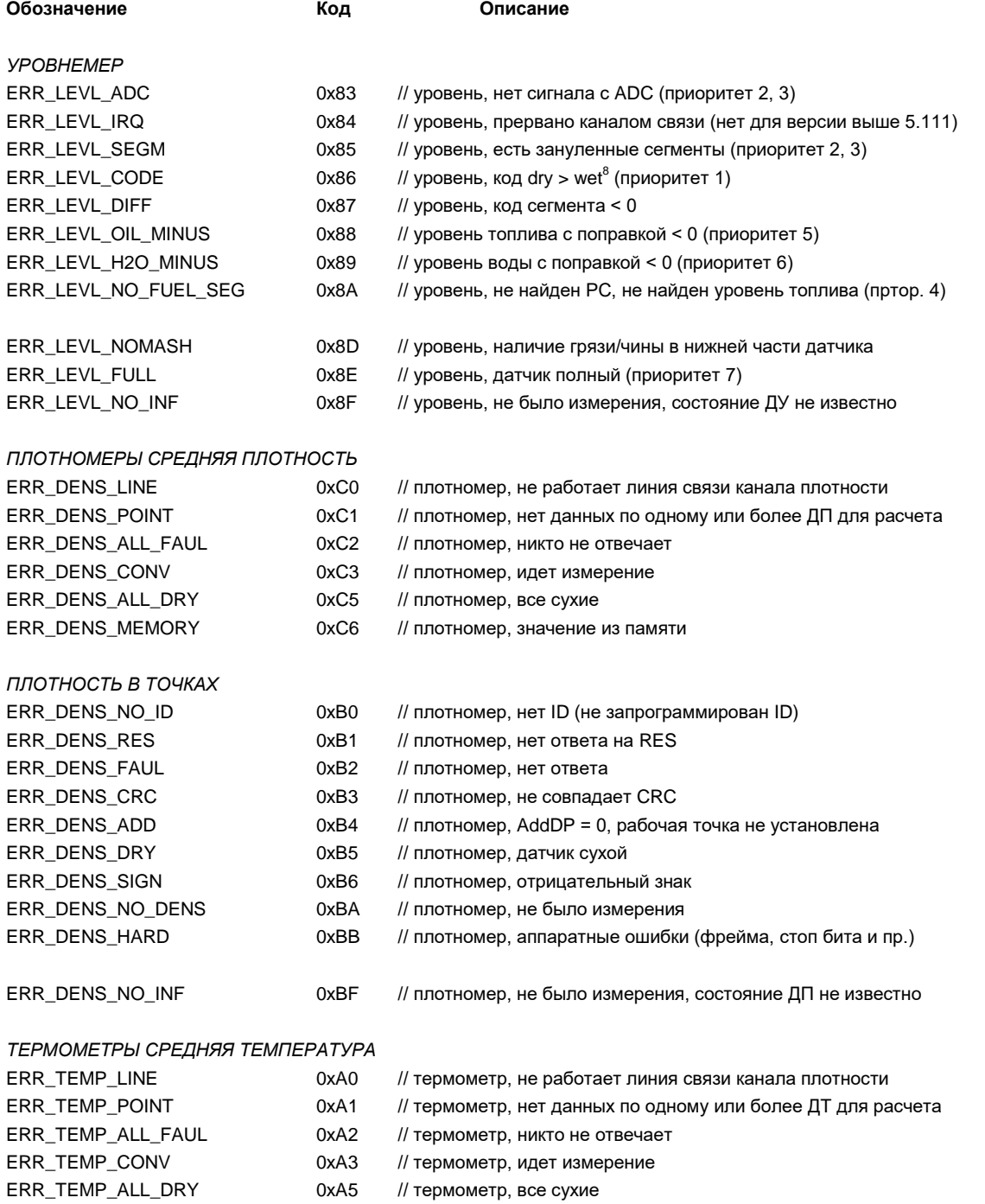

 $\odot$  2023 «НПФ «СПЕЦИАЛЬНЫЕ ТЕХНОЛОГИИ» ООО стр. 29 из 32

-

<sup>8</sup> Может возникать как тестовое сообщение, при низком уровне сигнала с части сенсора, например, при наличии воды.

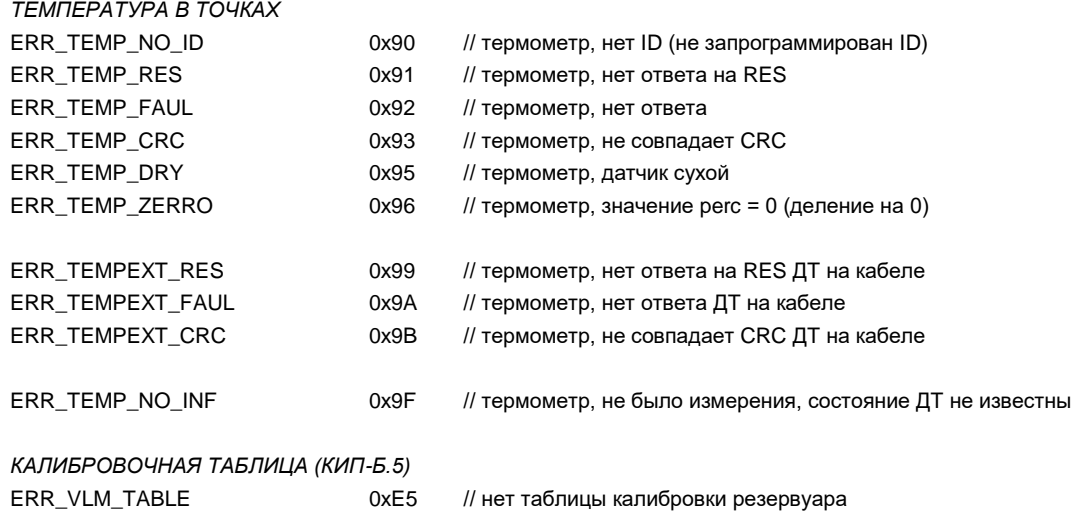

# **Приложение 3**

#### <span id="page-30-1"></span><span id="page-30-0"></span>*Описание формата калибровочных таблиц (файлов \*.vlm)*

Vlm - текстовый файл в формате Windows \*.ini файлов.

#### Имеет две секции:

[Common] – секция описания резервуара, опция (может отсутствовать)

[Table] – секция таблицы пересчета уровня в объем, обязательная

#### **Теги секции [Common]**

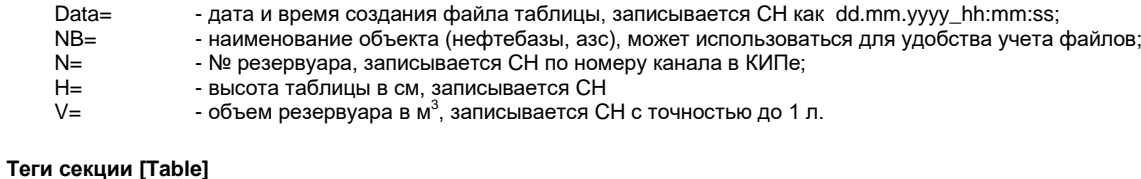

0=, 1= и т.д. - номера строк таблицы пересчета и одновременно см уровня НП.

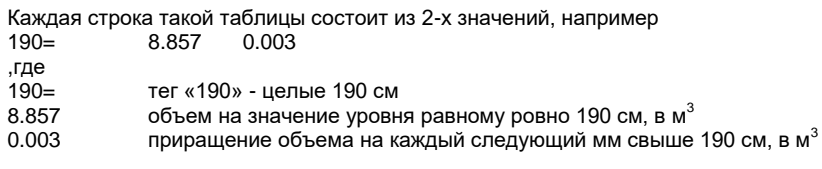

Строки этой таблицы должны начинаться

0= 0 х.xxxx, где х.хххх – значение в соответствии с описанием выше

Примечание: Точность представления таблиц обычно, 3 знака после точки для РГС и 4 – для РВС. Программа CH – записывает таблицы всегда с точностью 4 знака после точки.

#### **Пример таблицы:**

[Common] Data= 21.02.2023\_11:40:29 NB= AZS 2  $N=$ <br> $H=$ 275 V= 20.027

[Table]

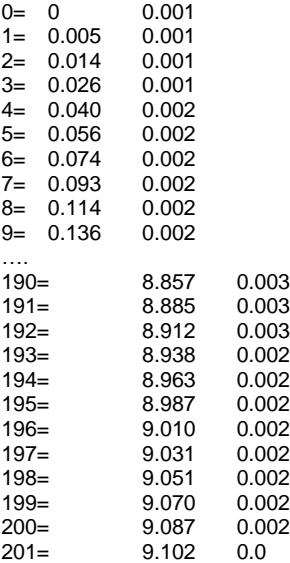

*Исправления и замечания*

Предприятие-изготовитель оставляет за собой право вносить изменения в конструкцию и документацию без уведомления. 141002, РФ, г. Мытищи, ул.Колпакова, д.2, к.15 ООО «НПФ «СПЕЦТЕХНОЛОГИИ» Тел. (495) 592-44-30 (-31) E-mail[: info@igla.info](mailto:info@igla.info)